# **Ausfüllhilfe für Rechnungen mit Leistungs- / Consultingverträgen**

Um die Wirtschaftlichkeit auf beiden Seiten zu erhöhen, bieten wir Ihnen diese Unterstützung an.

Nachfolgend sehen Sie, auf welche genauen Daten es ankommt, wenn eine Rechnung an die GIZ GmbH erstellt wird.

Als Beispiel sehen Sie ein leeres GIZ-Rechnungsformular mit wichtigen Hinweisen in Grünen Feldern und Roten Pfeilen

Sollten Sie Ihr eigenes Rechnungsformular verwenden, gelten diese Daten ebenso

Hier kurz zusammengefasst die wichtigsten Hinweise in geschriebenen Worten:

- **Ihre Rechnungsadresse** die Adresse des Vertragspartners
- **Unsere Rechnungsanschrift** nicht personalisiert
- Die Bankdaten und Steuernummer müssen vollständig und aktuell sein
- Die aktuelle **8-stellige Vertragsnummer** und **5-stellige** Kostenstelle oder **12-stellige** Projektnummer – hier bitte unbedingt Änderungen beachten, falls sich bei einem bestehenden Vertrag die Vertragsnummer / Kostenstelle / Projektnummer geändert hat
- Der Abrechnungszeitraum / Leistungszeitraum bezieht sich immer auf die Abrechnung der **geleisteten Tage**, diese müssen innerhalb des Vertragszeitraumes liegen!
	- Vertragsnummer / Projektnummer oder Kostenstelle und Abrechnungszeitraum überträgt sich automatisch auf die Folge-Tabellenblätter
- Das Rechnungsdatum darf nicht jünger / kleiner sein als der letzte Abrechnungstag, es sei denn, vertraglich ist etwas anderes vereinbart
- > Immer ankreuzen, ob es sich um eine Teilrechnung, Schlussrechnung oder Vorauszahlung handelt
- Bei vertraglich vereinbarten Vorauszahlungs-Anforderungen, bitte den Tag der Arbeitsaufnahme eintragen und die Eintragung des Betrages in Zeile 3.5.4 vornehmen: siehe Ausfüllhilfe - Übersicht Rechnung
- Das Ausfüllen der weiteren Tabellenblätter ergibt sich aus dem Vertrag und dem Preisblatt (sofern vorhanden)

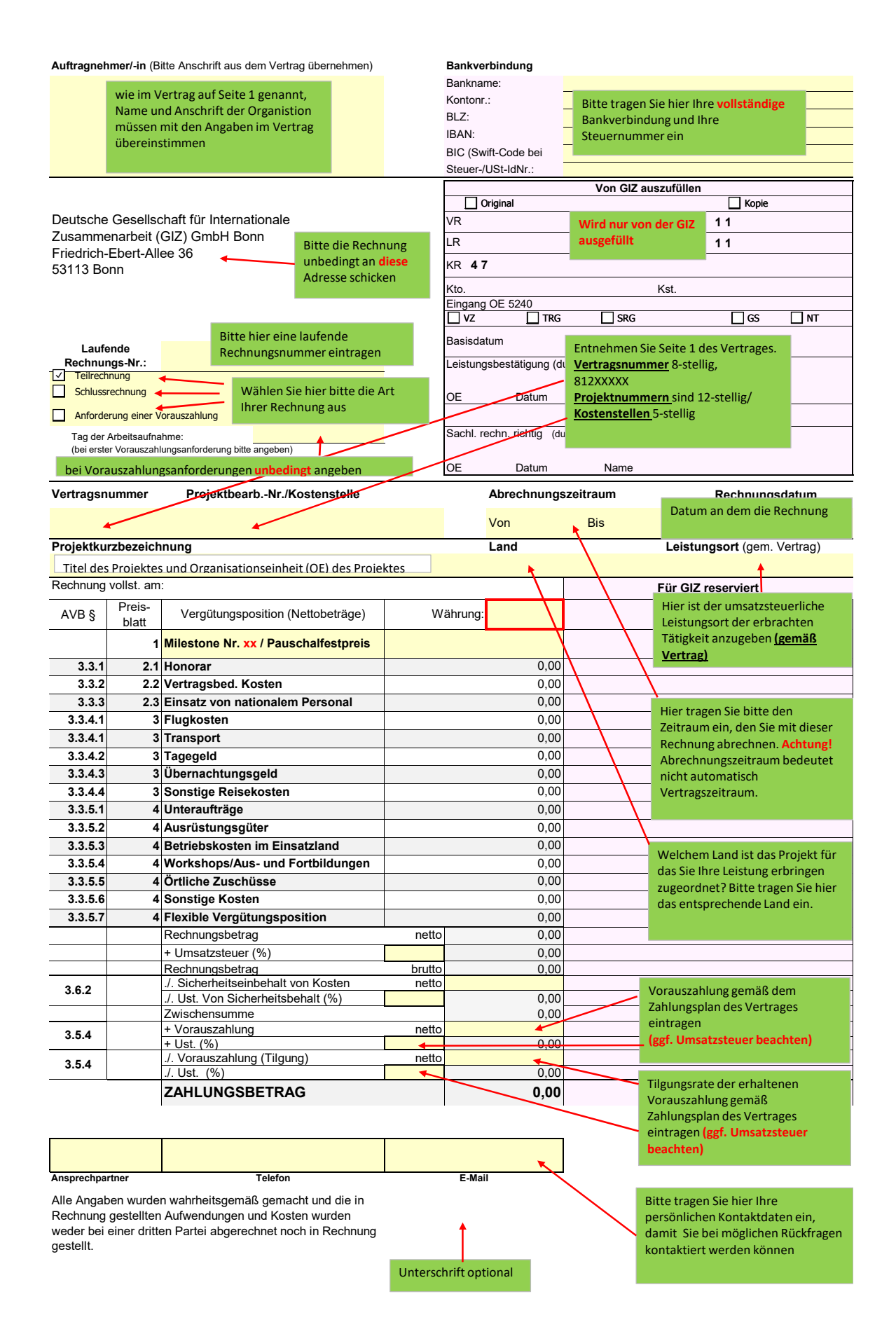

#### **AVB 3.3.1 Honorarsatz**

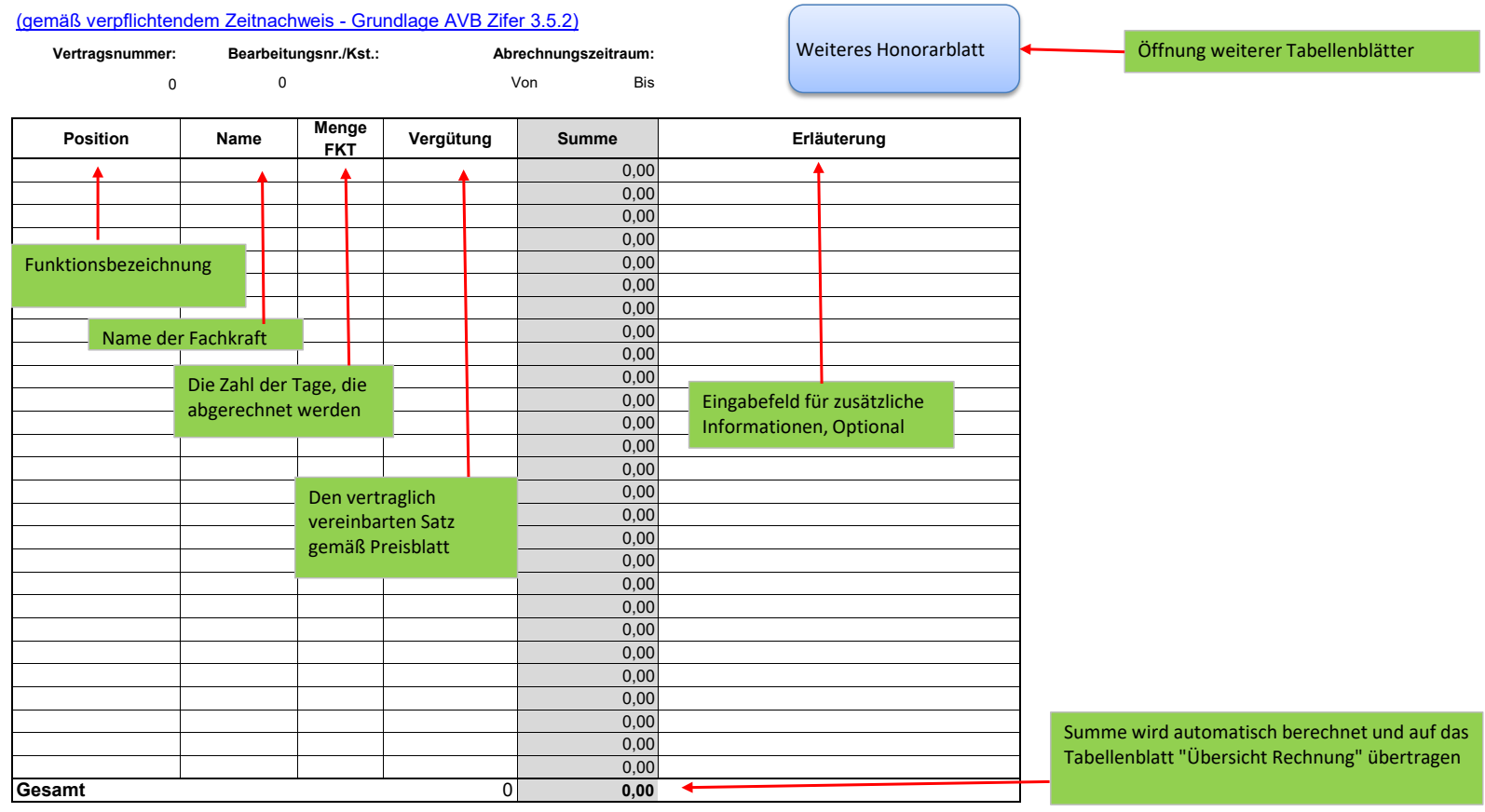

Summe wird automatisch berechnet und auf das

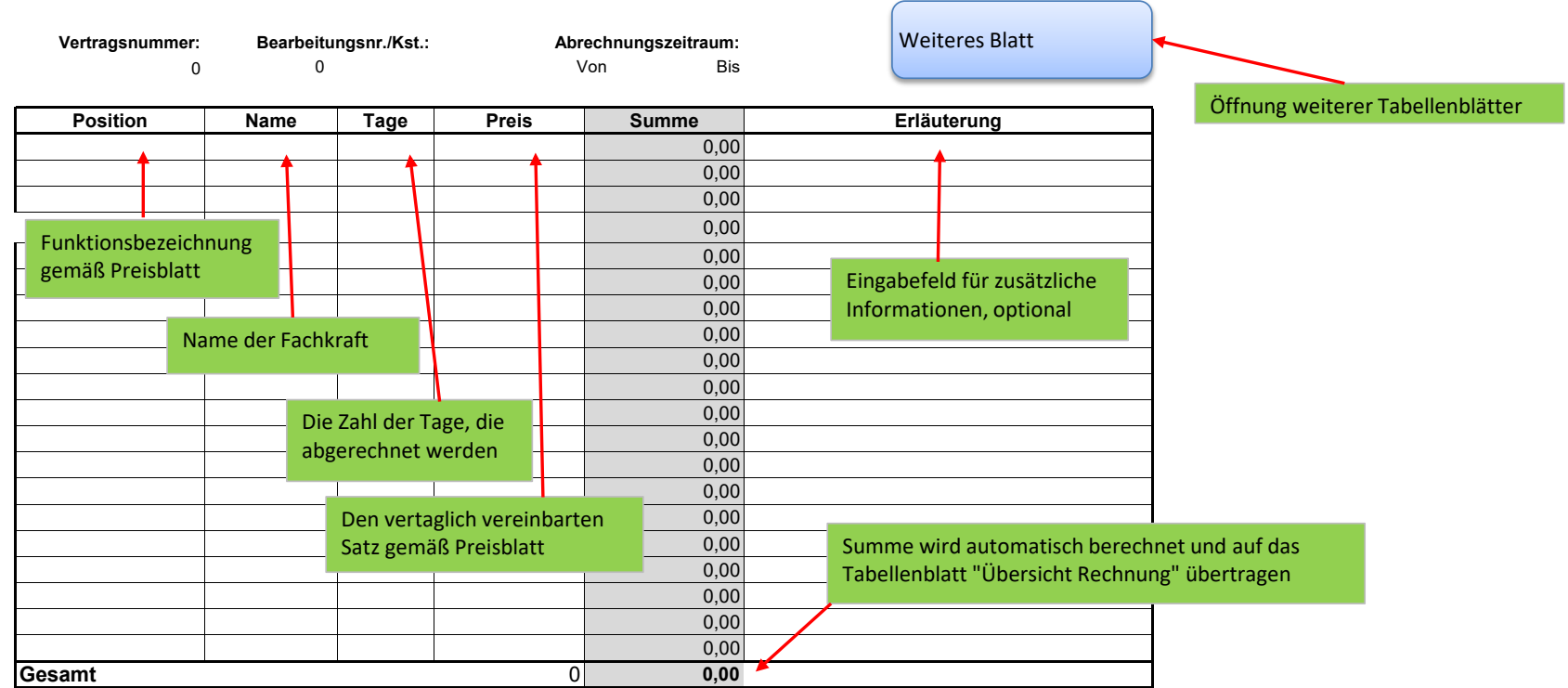

### **AVBS 3.3.2 Vertragsbed. Kosten im Einsatzland**

#### **Bearbeitungsnr./Kst.: Abrechnungszeitraum:** 0 0 **Belegnr. Position Unterposition\* Erstattungs-Name Menge Betrag** (des Belegs oder Pauschale) **Währung Kurs\*\* Summe Datum Hinreise**  (tt/mm/jj) **Datum Rückreise**  (tt/mm/jj) **Erläuterung** 1 **4 0.00** 2 0,00 3 0,00 4 0,00 5 **0,00** 6 0,00 <u>7 In die Zeile klicken und Landen von Klicken und die Landen von Hart von Hart von Hart von Hart von Die Bern</u> 8 die vorgegebene is die vorgegebene is die vorgegebene is die vorgegebene is die vorgegebene is die vorgegebene is die vorgegebene is die vorgegebene is die vorgegebene is die vollede vorgegebene is die vorgegebene is di  $\frac{9}{2}$  Auswahl wählen.z.B.  $\frac{1}{2}$  ,  $\frac{1}{2}$  auswahl z.B.  $\frac{1}{2}$  and  $\frac{1}{2}$  and  $\frac{1}{2}$  and  $\frac{1}{2}$  and  $\frac{1}{2}$  and  $\frac{1}{2}$  and  $\frac{1}{2}$  and  $\frac{1}{2}$  and  $\frac{1}{2}$  and  $\frac{1}{2}$  and  $\frac{1}{2}$  and  $\$ 10 Flüge, Taxi etc. So als als eine Erklärung Dauschal oder **Album Album Harbor 1. So als eine** Pauschal oder **Album National Strategier (1990)** 11 11 000 mit \* Protection of Party of Personal Protection of the Unit of Contragswährung Protection of the Co<br>2000 mit \* Protection of Personal Protection of Personal Protection of Protection of Personal Protection of Pe  $12$   $\Box$  0,00 13 0,00 14 0,00 15 0,00 16 0,00 Zur pauschalen Erstattung von 17 ontdekking in die Eugkosten sind die Angaben der Theorem in die Angaben der Theorem in die Angaben der Theorem in die Angaben der Theorem in die Angaben der Theorem in die Angaben der Theorem in die Angaben der Theorem 18 de la die eerste verschieden erforderlich de la die eerste volgen van die volgen van die volgen van die vol 19 de anos de la contradición de la contradición de la contradición de la contradición de la contradición de l 20 0,00 21 0,00 22 | 0,00 23 0,00 24 0,00 25 0,00 26 0,00 \* **Bitte hier weitere Details einfügen:**  27 1 0,00<br>28 0,000 Welche Art von Flug, Inlands- oder Auslandsübernachtung, 28 0,00 29 | 2000 | 2000 | 2000 | 2000 | 2000 | 2000 | 2000 | 2000 | 2000 | 2000 | 2000 | 2000 | 2000 | 2000 | 2000 | 2  $30$  0,00 31 0,00 \*\* Wenn der Kurs des Beleges in Vertragswährung ist, ist im Feld 32 0,00 33  $\vert$  0,000  $\vert$  0,000  $\vert$  0,00 34 decree to the contract of the contract of the contract of the contract of the contract of the contract of t<br>Setting the contract of the contract of the contract of the contract of the contract of the contract of the co 35 decrease the contract of the contract of the contract of the contract of the contract of the contract of th<br>State of the contract of the contract of the contract of the contract of the contract of the contract of the c 36 0,00 **Gesamt Flüge** 0,00 **Gesamt Tagegeld** 0,000<br> **Gesamt Übernachtung** 0,000<br> **Gesamt Übernachtung** 0,000 **Gesamt Übernachtung Gesamt Transport** 0,00 **Gesamt Sonst. RK** 0,00 **Gesamt** 0 **0,00 AVB 3.3.4 Reisekosten** Von **Vertragsnummer:** Weiteres Reisekostenblatt Öffnung weiterer TabellenblätterVisakosten etc. "Kurs" 1 einzutragen. Auswahl wahlen. 2. B.<br>Flüge, Taxi etc. siehe Erklärung mit \* In die Zeile klicken und die vorgegebene Auswahl z.B Pauschal oder gegen Nachweis auswählen Name der Fachkraft EURO ist Daten müssen innerhalb des Abrechnungszeitraumes liegen den Kurs eintragen. [Grundsätzlich ist der EU-](https://commission.europa.eu/funding-tenders/procedures-guidelines-tenders/information-contractors-and-beneficiaries/exchange-rate-inforeuro_de)Währungsrechner zu nutzen Wechselkurs (InforEuro)(europa.eu)

#### **3.3.3 Einsatz von nationalem Personal** (pauschal gegen Vorlage der Kopie des Arbeitsvertrages)

**Vertragsnummer: Bearbeitungsnr./Kst.: Abrechnungszeitraum:**

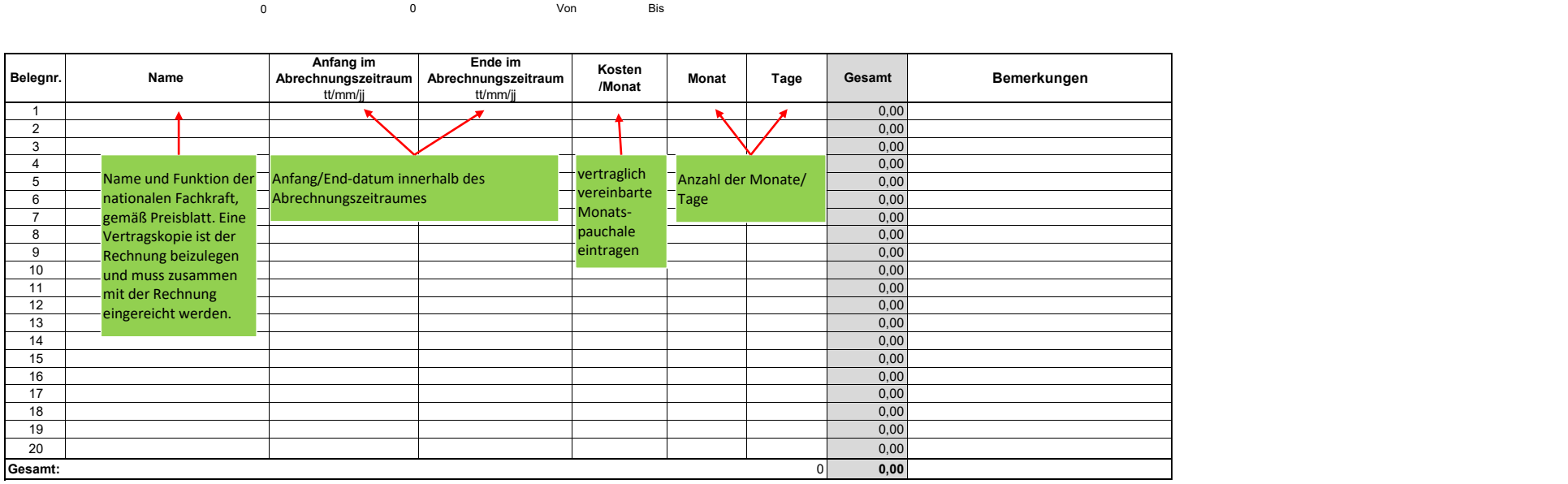

#### **3.3.5.2 Ausrüstungsgüter** (ausschließlich geg

**Vertragsnummer:**<br>0

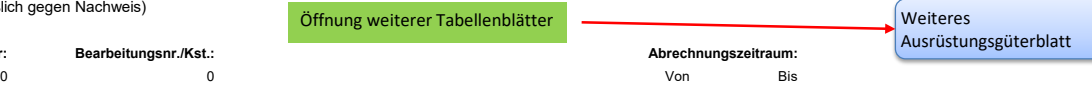

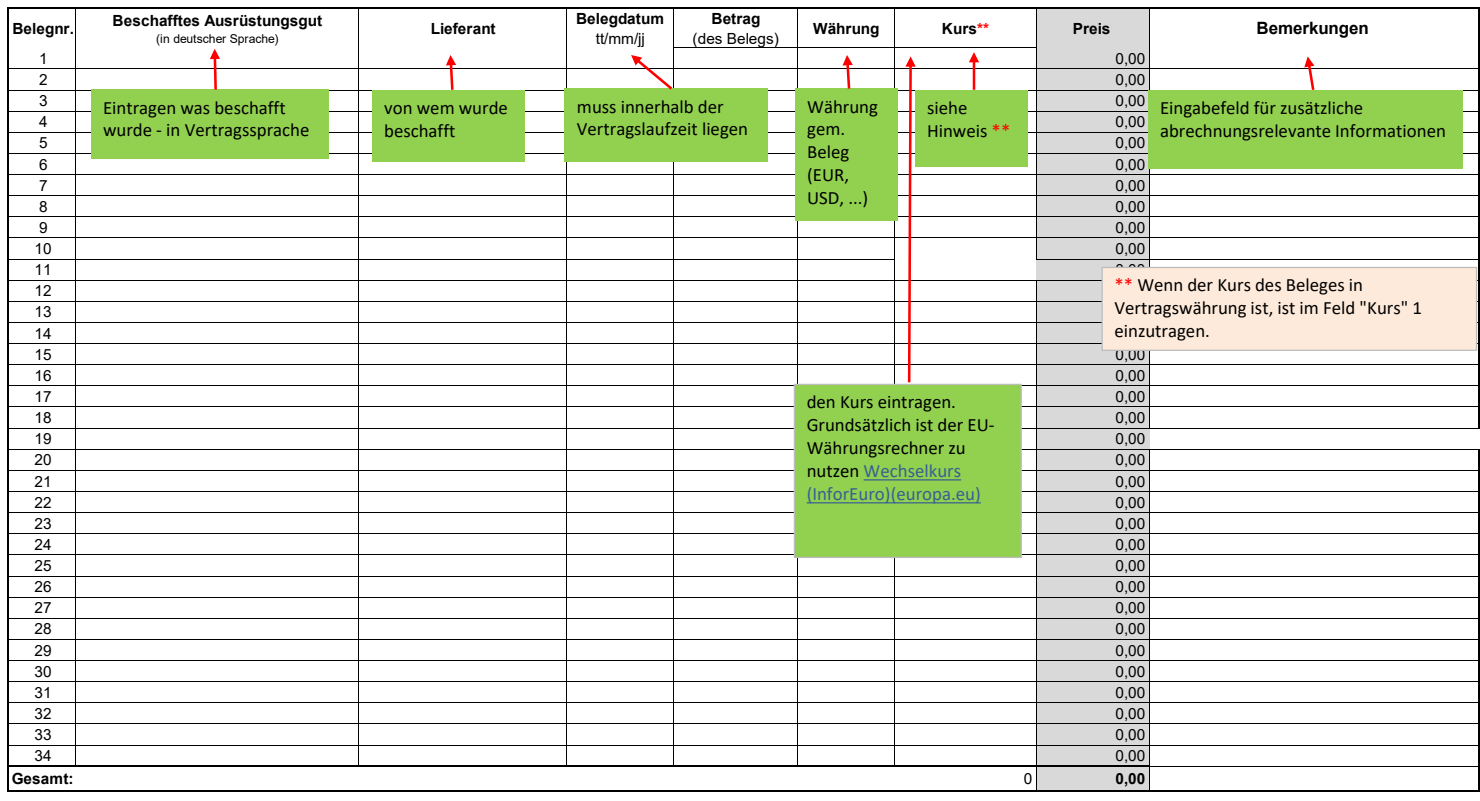

### **3.3.5.3. Betriebskosten im Einsatzland**

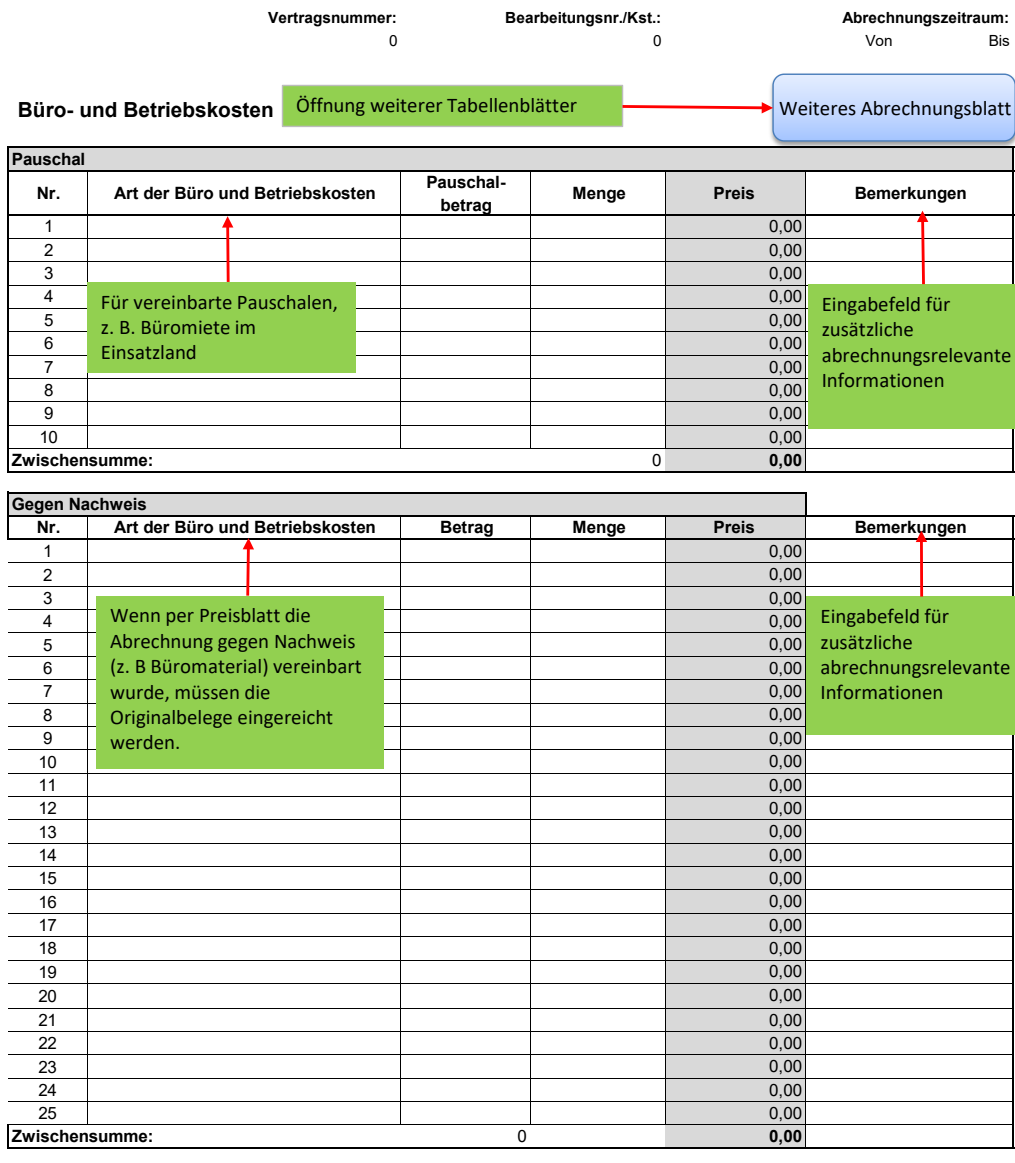

**Gesamt:** 0 **0,00**

Seite 7 von 12

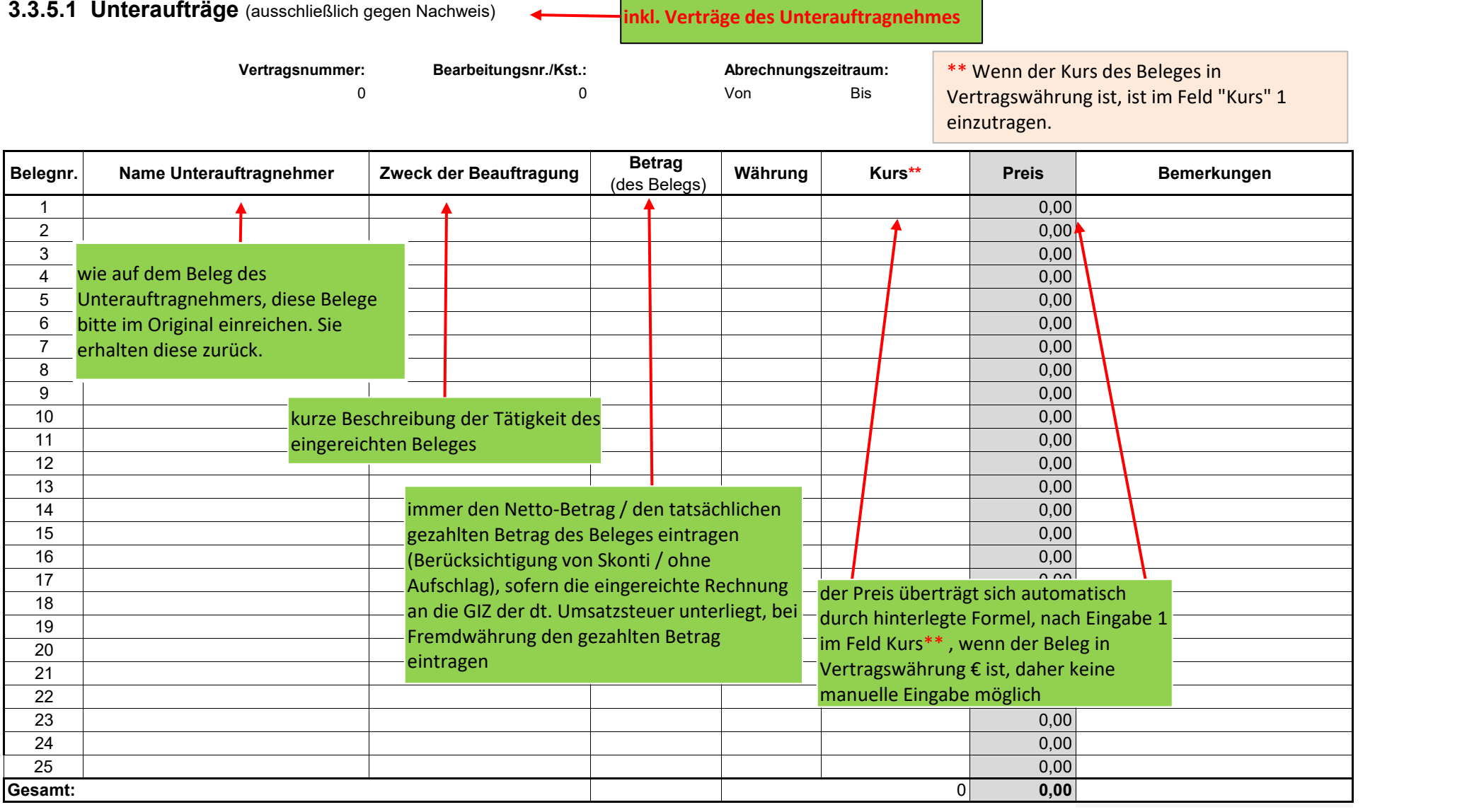

and the control of the control of the control of the control of the control of the control of the control of the

#### **3.3.5.4. Workshops, Aus- und Fortbildungen - Abrechnung erfolgt pro Workshop** (ausschließlich gegen Nachweis)

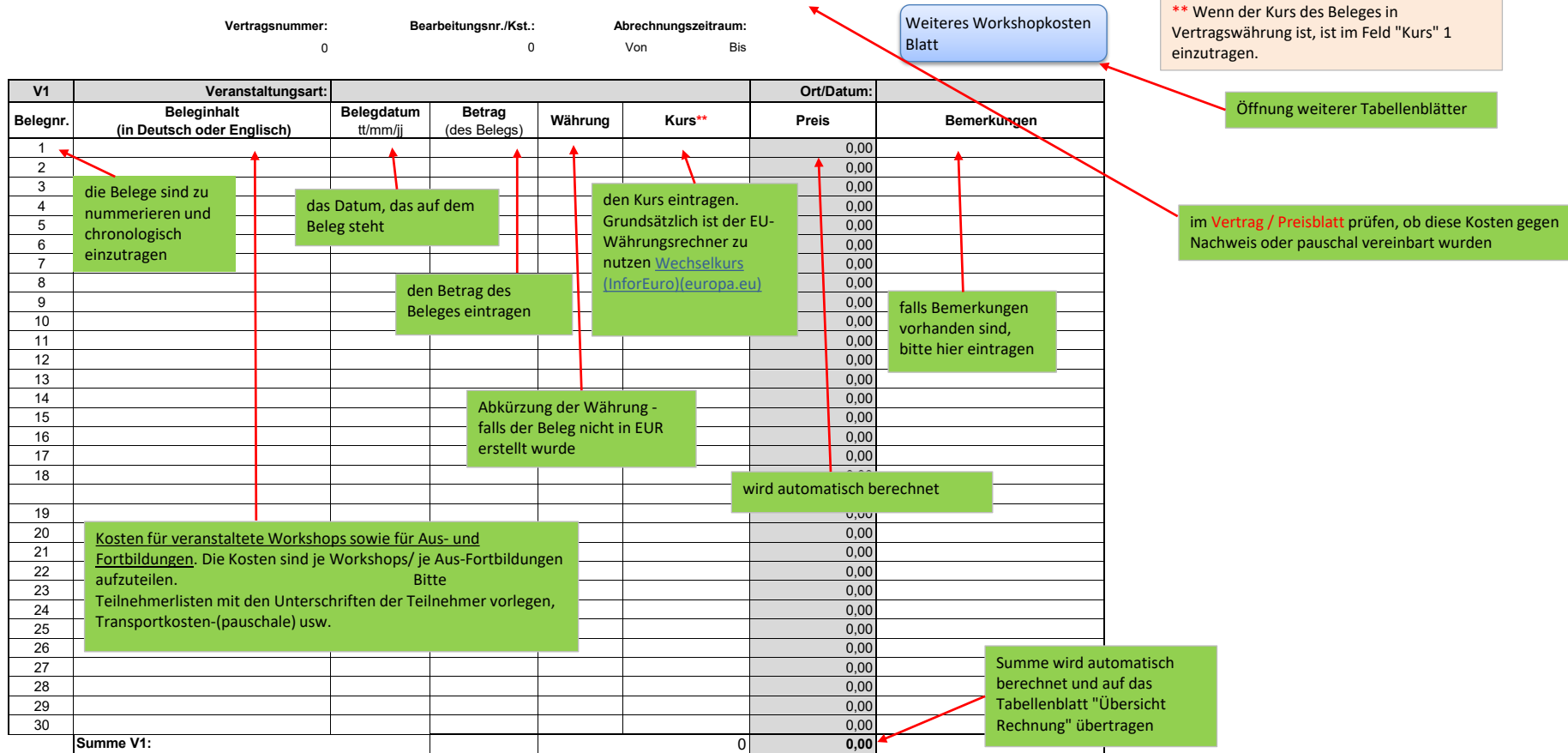

#### **3.3.5.5 Örtliche Zuschüsse** (ausschließlich gegen Nachweis)

**Vertragsnummer: Bearbeitungsnr./Kst.: Abrechnungszeitraum:** 0 Von Bis **Belegnr. Zuschussempfänger Vertrags-Nummer des AN Betrag**<br>(des Belegs) (des Belegs) **Währung Kurs\*\* Zuschuss Bemerkungen** 1 **f 4 4 f f 1 4 4 4 4 4 4 6**,000 2 **0,00** 3 <u>. (a. 1980). And the second second second second second second second second second second second second second</u> 4 Benennung der Person oder der **Benennung der Person oder der Referenz** Referenz der Person oder der Referenz de 5 0,00 6 **0,000 cm in the contract of the contract of the contract of the contract of the contract of the contract of** 7 0,00 8 10 **100 Summe der Ausgaben nach beigefügten** 1986 **Julius 200 Summe der Ausgaben nach beigefügten** 1986 Julius 200 Der EUF 9 1 | Constitution Listen. Abzug von evtl. Rückerstattungen. 1986 | Constitution Eingabe 10 **0,000 0,000 0,000 0,000 0,000 0,000 0,000 0,000 0,000 0,000 0,000 0,000 0,000 0,000 0,000 0,000 0,000 0,00** 11 | **Deckhi**a 12 0,00 13 0,00 den Kurs eintragen. 14 **0,00** of the contract of the contract of the contract of the contract of the contract of the contract of the contract of the contract of the contract of the contract of the contract of the contract of the contract of t 15 0,00 **GESAMT:** 0 **0,00** nutzen Wechselkurs einzutragen. Weiteres Abrechnungsblatt **Grundsätzlich zur Abrechnung der örtlichen Zuschüsse für Dienstleistungen und Sachgüter:**  Zuschussempfänger. dem Auftragnehmer (Fachkraft vor ort) sachlich und rechnerisch geprüft. berücksichtigt werden **dem Empfänger erfolgt durch den Auftragnehmer** Gesellschaft Referenz nach Einzebelegen Der EUR Wert rechnet sich nach Eingaben automatisch. Die Summe aller Belegnr. ergibt die Summe im Deckblatt Übersicht Rechnung. 0,00 Möglichkeit zu weiteren 0,00 Informationen über Ausgaben, z.Bsp. Kostenart. **Örtliche Zuschüsse können nicht verwednet werden:**  und PC) **und Vorschüsse**  (InforEuro)(europa.eu) Öffnung weiterer Tabellenblätter

\*\* Wenn der Kurs des Beleges in Vertragswährung ist, ist im Feld "Kurs" 1

1. Kopie der Empfangsquittungen der Auszahlungen an die

2.Originale der Ausgabenlisten bzgl. der Verwendung des zuschusses. Diese wurden vom Zuschussempfänger und

3 Vorauszahlungen an Zuschussempfänger dürfen nicht

**Die örtliche Mittelbereitstellung und Abrechnungen mit** 

egelmäßige Sachbeschaffungen für Büro und Projekte (KFZ

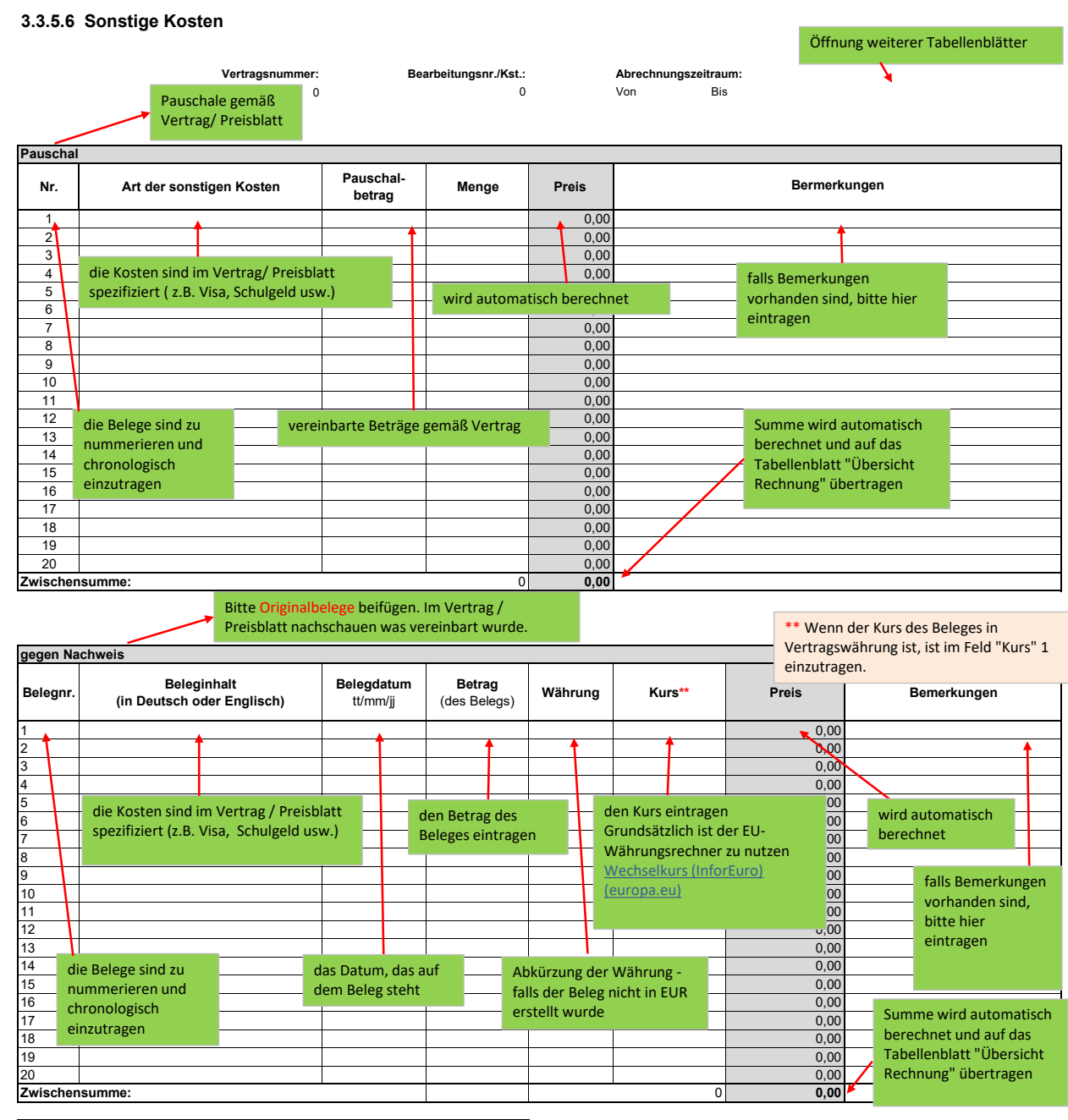

**Summe sonstige Kosten: 0,00**

## **3.3.5.7 Flexible Vergütungsposition** (nur beim Vorliegen der Zustimmung durch AV)

**Vertragsnummer: Bearbeitungsnr./Kst.: Abrechnungszeitraum:**

0 Von Bis

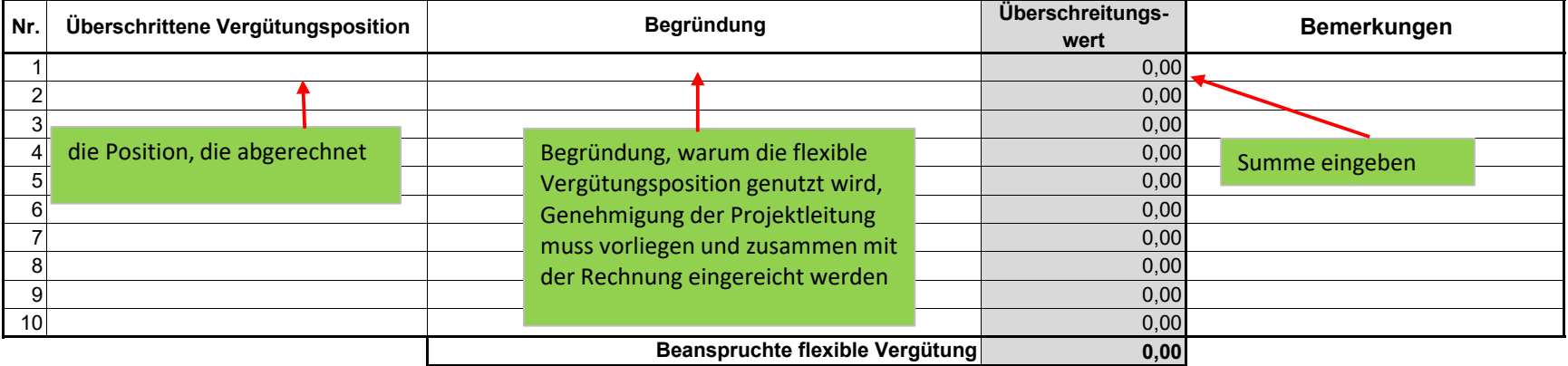